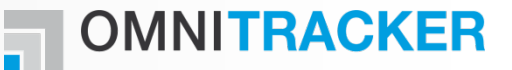

# OMNITRACKER m.

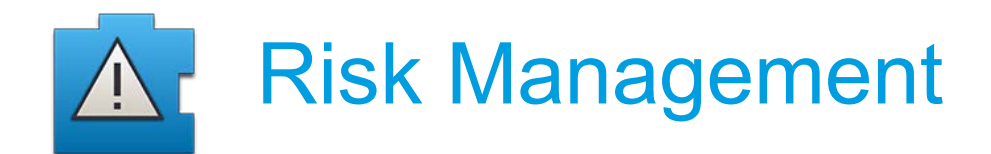

**Overview** 

## **NOMITRACKER**

#### **Efficient Risk Management with OMNITRACKER Risk Management**

- Tool to cover the entire processing from recording risks, analysing and assessing them up to planning and controlling measures to be taken
- **Workflow-based process control**
- Generic information model, easily adaptable and extensible
- **Involving external stakeholders via web interface**
- **Transparency about the current state respectively the progress for all** stakeholders
- Rule-based notification about state transition, new risks, etc.
- **Periodic or event-driven reporting**
- **Personalised filter functions**
- **Filter-Ling-Ling-Ensignal Figure** Freely definable risk-category tree
- Compliant with major OGC PRINCE2 requirements

## **Risk Management Process**

- **Recording and identifying all existing risks of an company**
- **Risks are categorised and prioritised in OMNITRACKER**
- The display of risks in a risk map provides the management to focus on top risks
- Risks are workflow-based administrated and monitored in OMNITRACKER
- After analysing and assessing risks the responsibilities, strategies for handling and measure plans are defined as well as the realisation of the initiated measures are monitored

**OMNITRACKER** 

## **Key Features 1/2**

# **OMNITRACKER**

#### **General**

- Risk management and control system
- **Easy initiation, fast ROI**
- **Information model easy extensible and adaptable**
- **Extensible category tree**
- Grouping and structuring of risks by means of risk category tree
- **Expanding of the control process possible dependent on risk category, e.g.** 
	- **Escalations, reminders**
	- Systematic routing to the right authority
	- **-** Default values depending on the risk category
- The powerful OMNITRACKER data structures support the connection of risks, measures, affected persons and their visualisation across abstraction levels

## **Key Features 2/2**

- **Transparency through connection of risks with business objects of further** business processes (e.g. ITIL Management)
- Control of carrying out measures (traceability) by powerful filter and search mechanism
- Automated creation of documentation with report function for risks, measures packs and particular measures
- **Documentation and tracking of all actions between process members (risk)** responsible, risk manager, measure responsible, stakeholder, etc.)

#### **Process control**

- Role based authorisation concept
- Workflow based process control of risks and measures
- **Workflow dependent escalations**

#### **Miscellaneous**

- Web portal for external access (e.g partner portal)
- Integration of further OMNITRACKER solutions

**OMNITRACKER** 

#### **Risk catalogue in OMNITRACKER Risk Management**

## **NOMITRACKER**

#### **Overview risk catalogue and risk areas:**

- **External risks: e.g. economic, social,...**
- **Internal risks: e.g. strategic, functional, financial**

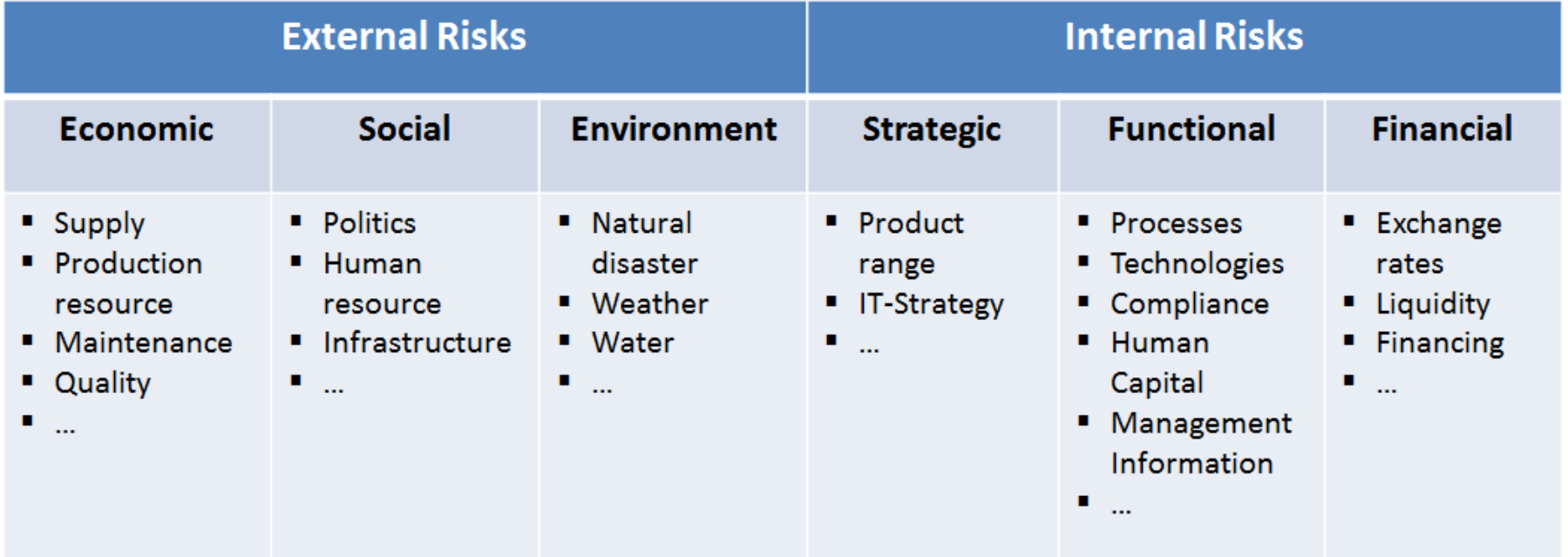

## **Information Model – Abstraction Levels 1/2**

# **OMNITRACKER**

#### **Risk catalogue:**

- **EXTERNAL A** internal; functional, strategic etc.
- **Processes, data security, ...**

#### **Risks:**

- **-** Describes the unexpected deviation from targets or consequences of requirements which are not fulfilled
- Run through a life cycle

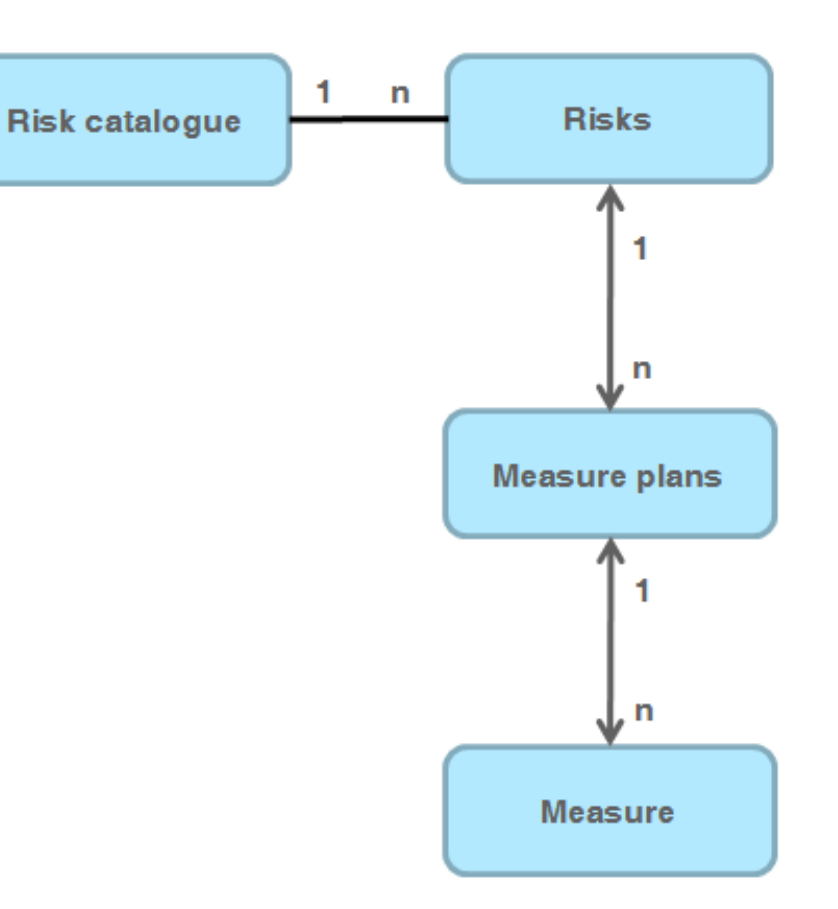

## **Information Model – Abstraction Levels 2/2**

#### **Measure plans:**

- **Define the strategy of the risk handling (accept, reduce,** avoid, transfer)
- Bundle of actions which belong logically together
- Several measures to be taken for implementation of the strategy

#### **Measures:**

- **Define specific actions, which are determined to reduce or to** avoid the risk
- contain a "time plan", i.e. unique or repeatedly procedure of measures, which is monitored automatically
- **History of actions a company takes within Risk Management**

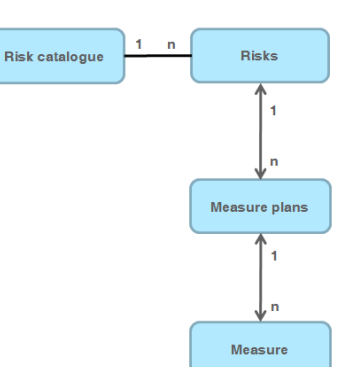

**OMNITRACKER** 

#### **User Groups**

#### **Risk Management User:**

- All persons of company, who are allowed to record risks
- After a risk is recorded, it is sent to the user group "Risk Manager"

## **Risk Manager:**

- Group members are responsible for the risk identification
	- Responsible for accepting or rejecting a recorded, potential risk
	- Accepted risks are delegated to a specific member of the user group "Risk Responsibles"

#### **Risk Responsibles:**

- Responsible for a risk, to assess and to analyse the risk as well as to define suitable measures
- **Monitoring that the defined measures are taken and implemented**

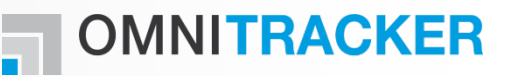

#### **Risk Catalogue**

#### **Risk catalogue:**

- **Creating new risk catalogue items** with predecessor and successor relationship
- **Modelled as category tree:** 
	- **Extensible**
	- **Adaptable**
- The risk catalogue is administrated by the risk manager

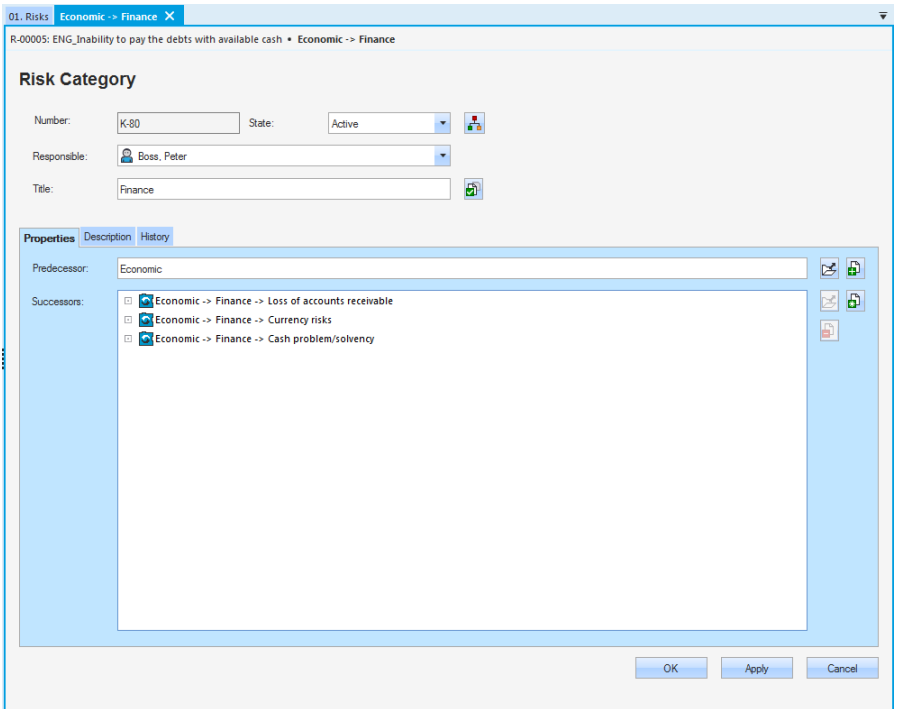

## **Overview of the Workflow of a Risk**

# **OMNITRACKER**

#### **Creation:**

Recording of a potential risk

#### **Identification:**

 Qualitative evaluation, identification of problem fields and person responsible for processing the risk

**Assessment:**

**Qualitative and quantitative risk assessment** 

#### **Analysis:**

- Analysis of reasons and evaluation of potential loss
- Contingency plans, measure plans

## **Monitoring:**

- Carry out measures
- **Audits**
- Continuous monitoring of realization of measures **Closed:**
- Risk does not exist anymore

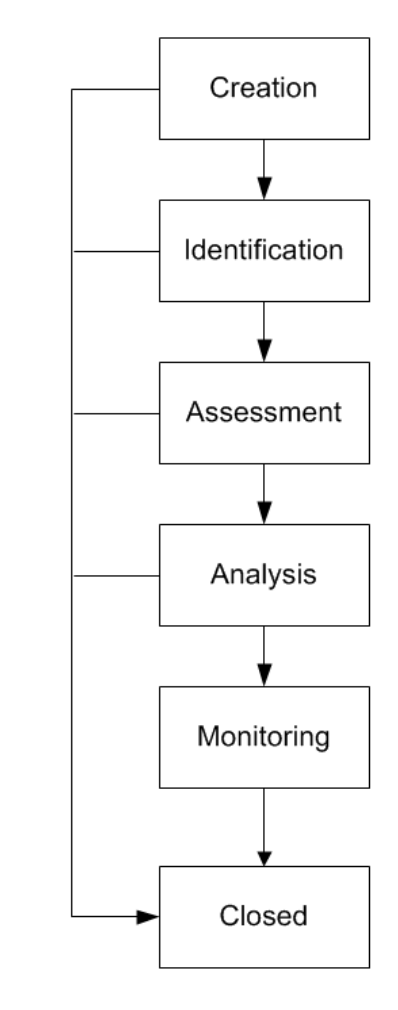

## **Simple Form for Creating New Risk**

# MNITRACKER

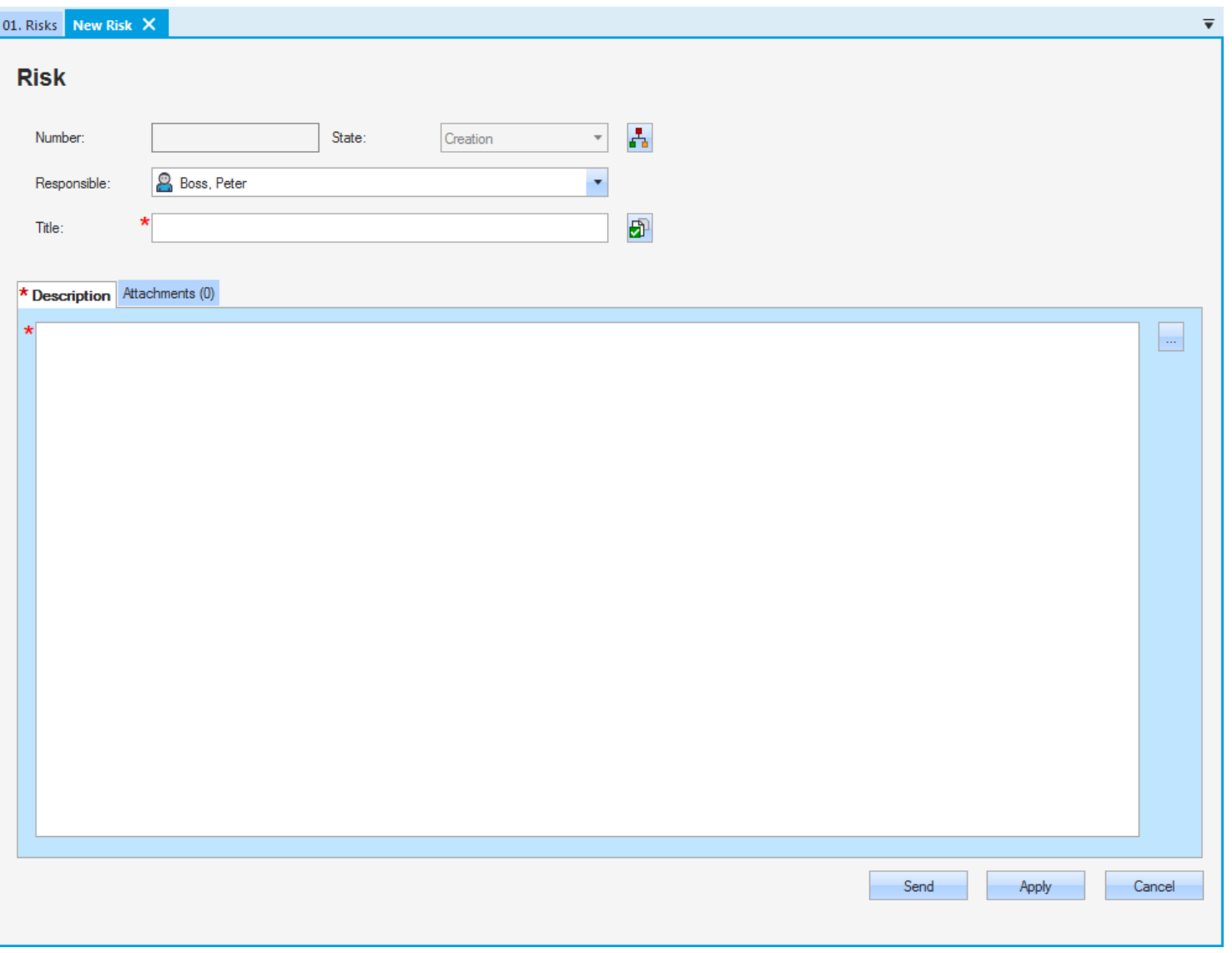

#### **Risk Assessment**

# **NO OMNITRACKER**

#### **Risk assessment:**

- **Modelling the likelihood of an risk**
- **Impact of the risk**
- **Risk matrix to specify the risk on the basis of likelihood and** impact

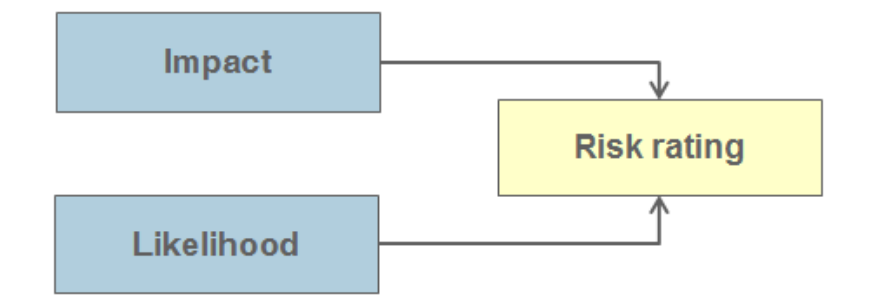

Risk assessment on basis of impact and likelihood

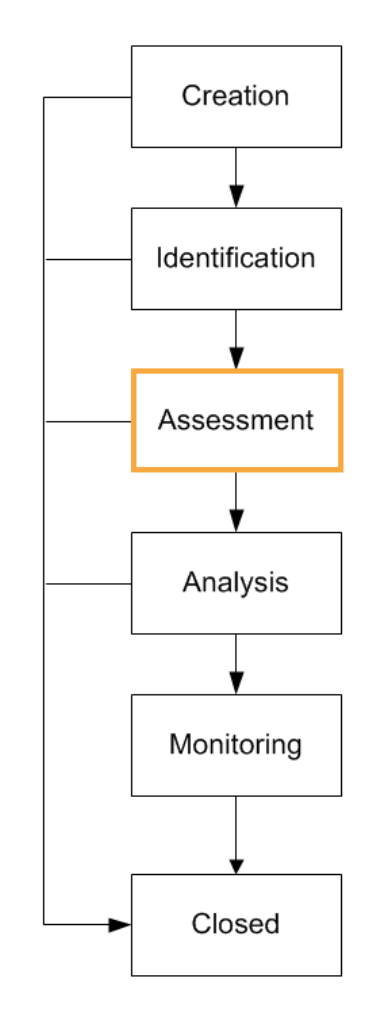

#### **Measure Plan**

# **NOMITRACKER**

#### **Measure plans:**

- **Contains minimum one measure**
- **Measure plan defines the risk strategy:** 
	- Accept
	- **Reduce**
	- **Avoid**
	- **Transfer**

#### **Risk Strategy**

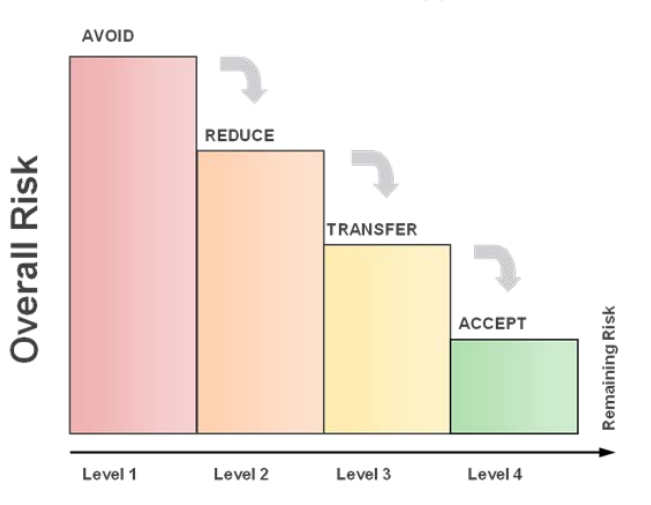

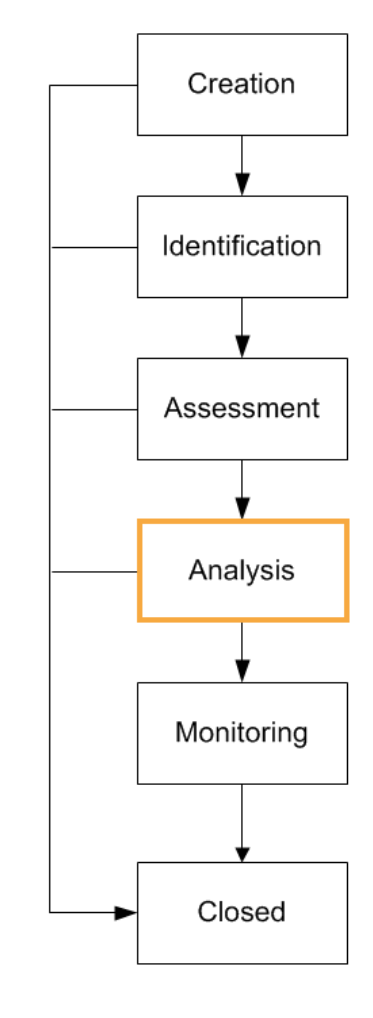

# **NOMITRACKER**

#### **Measures – Workflow:**

- Open
- **Started**
- **•** Postponed
- **Closed**

#### **Workflow state "Open":**

- **A** measure is created
- A measure is assigned to a measure plan.

#### **Activities**

- **•** Define due date
- **Interval to carry out the measure** regularly
- **Assign an responsible for the** measure

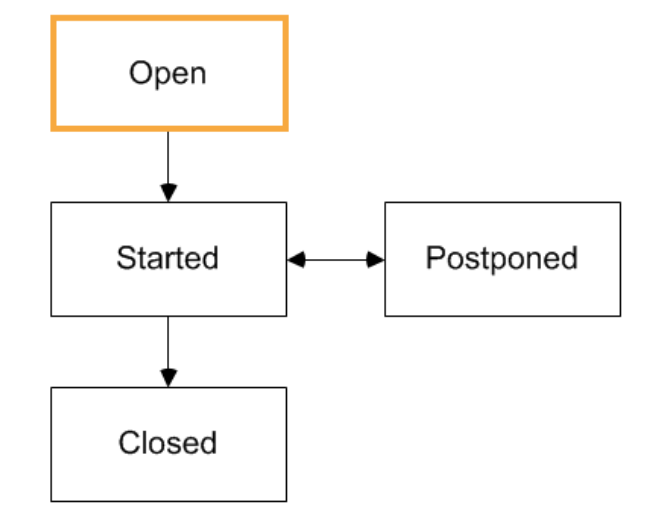

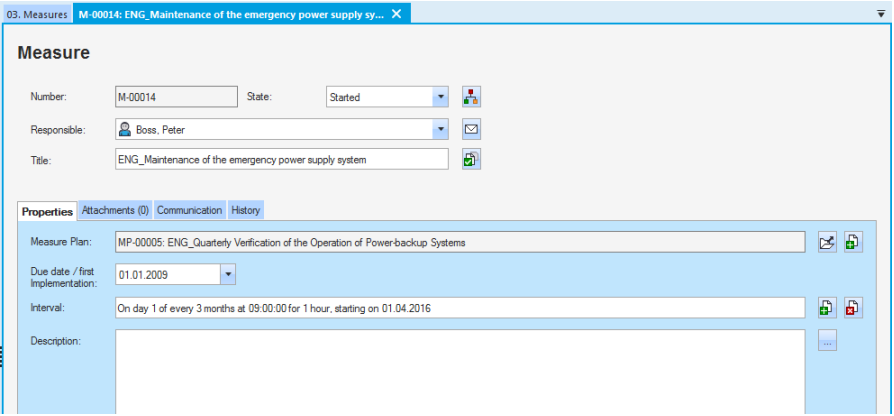

#### **Automated Email Notifications**

**NO OMNITRACKER** 

The following emails are generated during the lifecycle of risks:

- After sending the risk the user responsible receives an email.
- After re-assigning responsibility the user responsible receives an email.

## **OMNITRACKER**

#### **Creation of necessary documents:**

- Automatically creation of documents in different file-formats (e.g. MS Word, PDF, RTF, MS Excel, XML)
- Risk and measure state:
	- **Grouping by category**
	- **Risks inclusive relevant attributes**
	- **Filtering and sorting by state, risk-level, etc.**
- **•** Creation
	- On demand
	- **Time-triggered**
	- **Event-triggered**
- **Creation of user defined reports** 
	- Easy and flexible adaption of existing reports

#### **Example report: Risk Map**

# MNITRACKER

Risikolandkarte

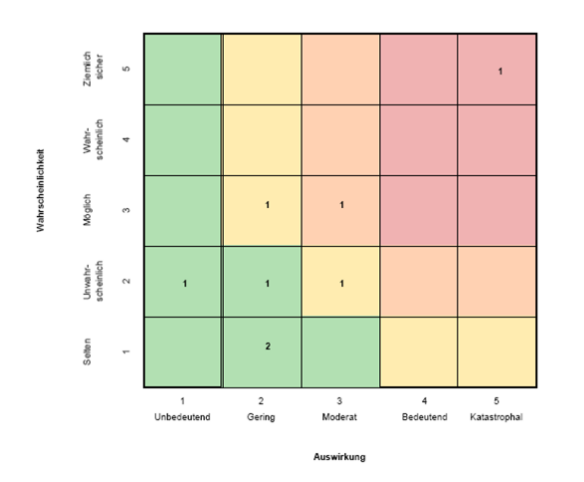

#### Risk Overview of all Risks (incl. unrated Risks)

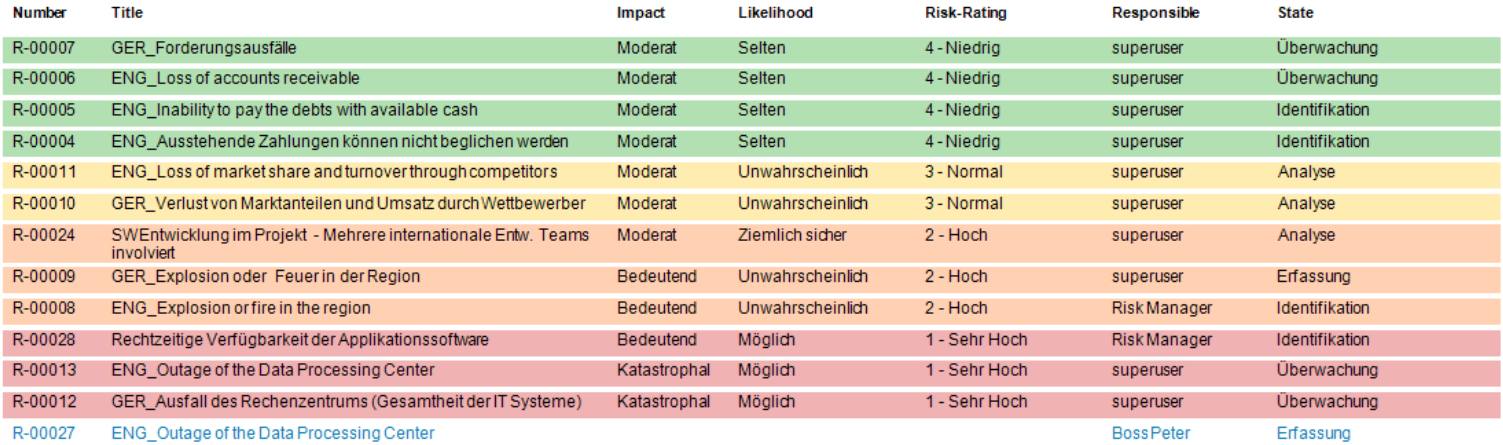

#### **Extensibilities**

**OMNITRACKER** 

- **OMNITRACKER Risk Management** can be integrated in current OMNITRACKER installations
- **Integration further OMNITRACKER** solutions e.g. OMNITRACKER Project Management Center or OMNITRACKER Document Management

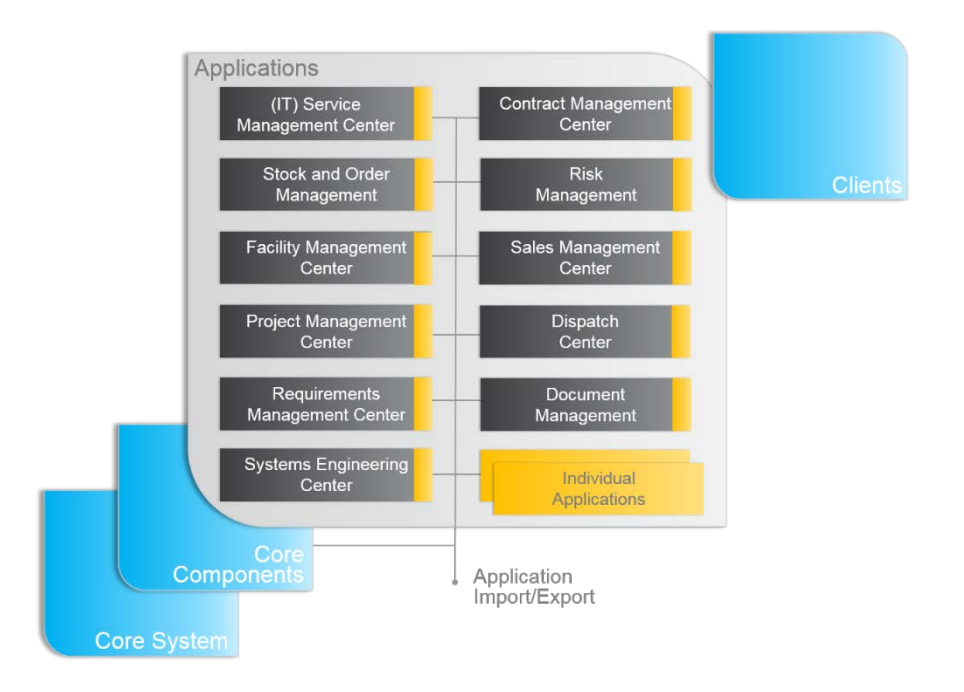

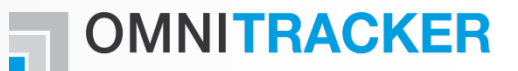

# **Questions?**

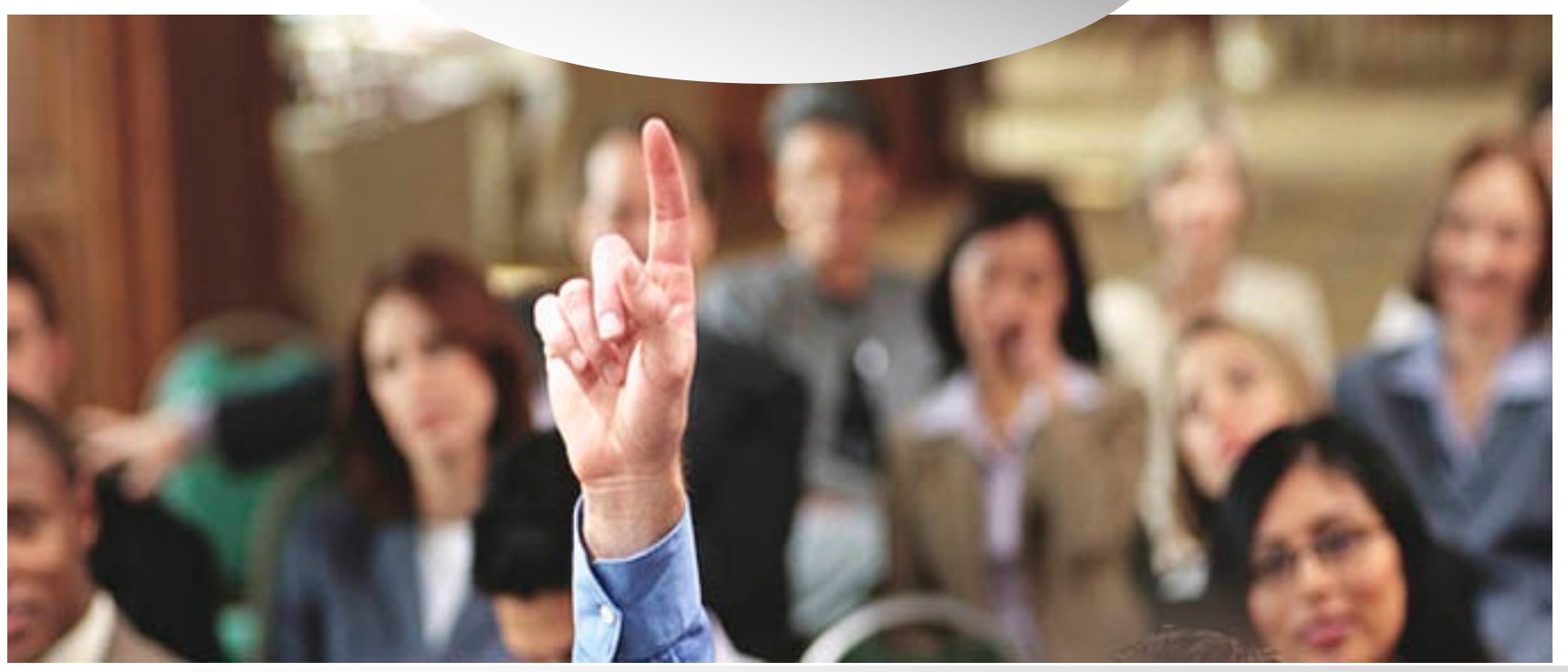

## **OMNINET Software Solutions**

# – I OMNITRACKER

#### **OMNINET GmbH**

**D-90542 Eckental sales@omninet.de – http://www.omninet.de**

#### **OMNINET Austria GmbH**

**A-1010 Wien sales@omninet.at – http://www.omninet.at**

#### **OMNINET Technologies NV/SA**

**B-3018 Leuven sales@omninet.be – http://www.omninet.be** 

#### **OMNINET Nederland**

**NL -2517 Den Haag sales@omninet.nl – http://www.omninet.nl**

#### **OMNINET OOO (Russia and CIS)**

**RUS -Moscow 107045 sales@omninet.ru – http://www.omninet.ru**

#### **OMNINET GmbH (Schweiz)**

**CH -8808 Pfäffikon sales@omninet.ch – http://www.omninet.ch** 

#### **OMNINET USA**

**US -New York, NY 10011 sales@omninet.biz – http://www.omninet.biz** 

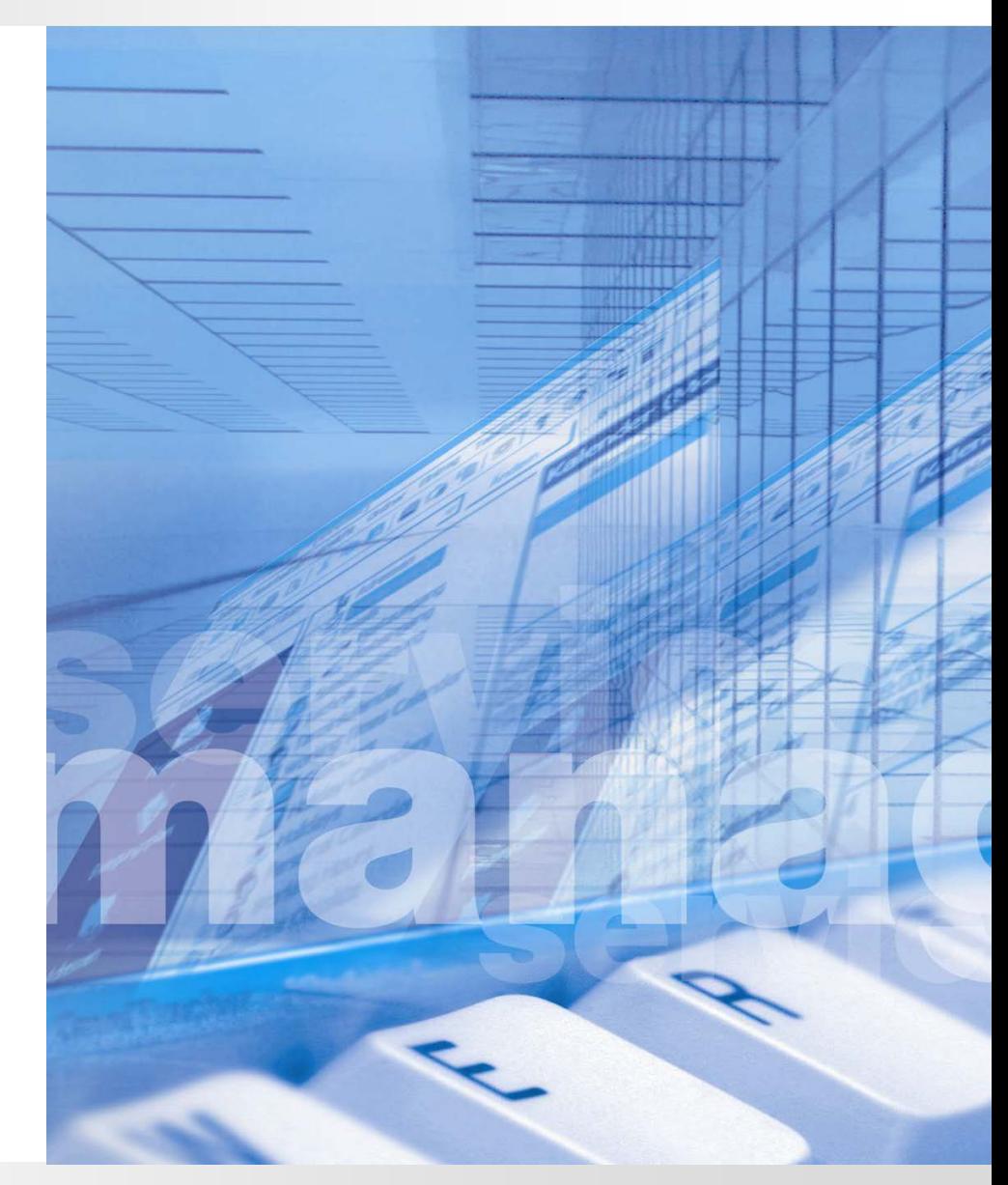